## Como criar uma nova agenda no Webmail USP

## 19/05/2024 17:24:58

## **Imprimir artigo da FAQ**

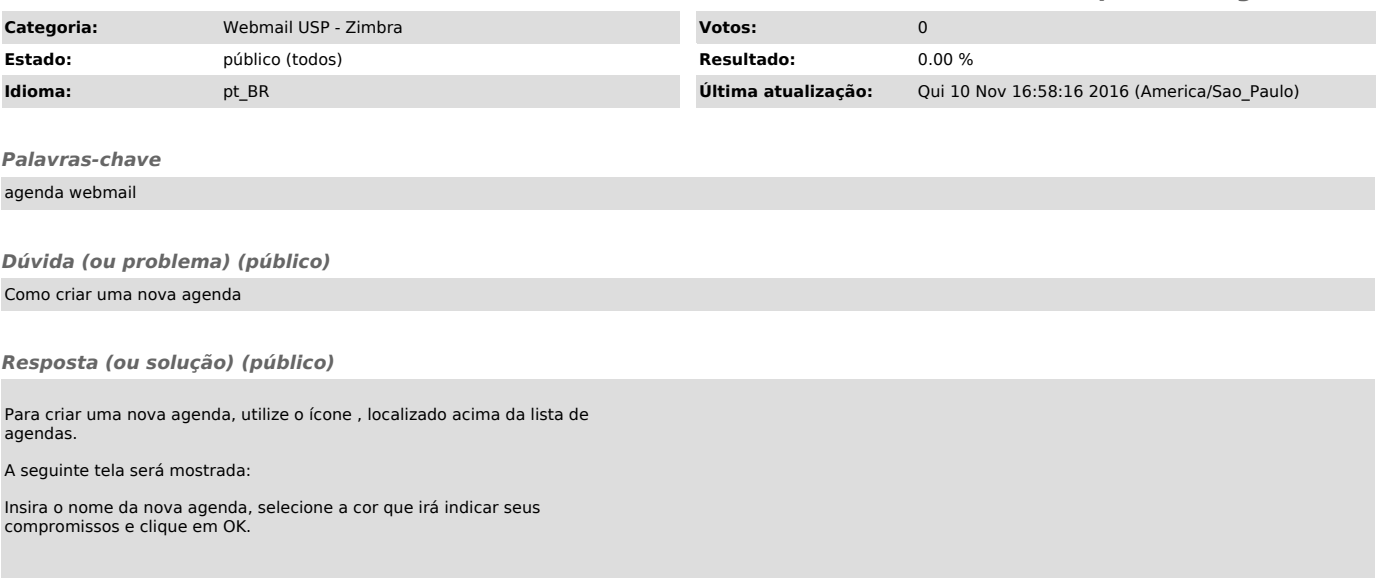